[Shintaro Kaminaka](https://jp.community.intersystems.com/user/shintaro-kaminaka) · 2020 5 1 14m read

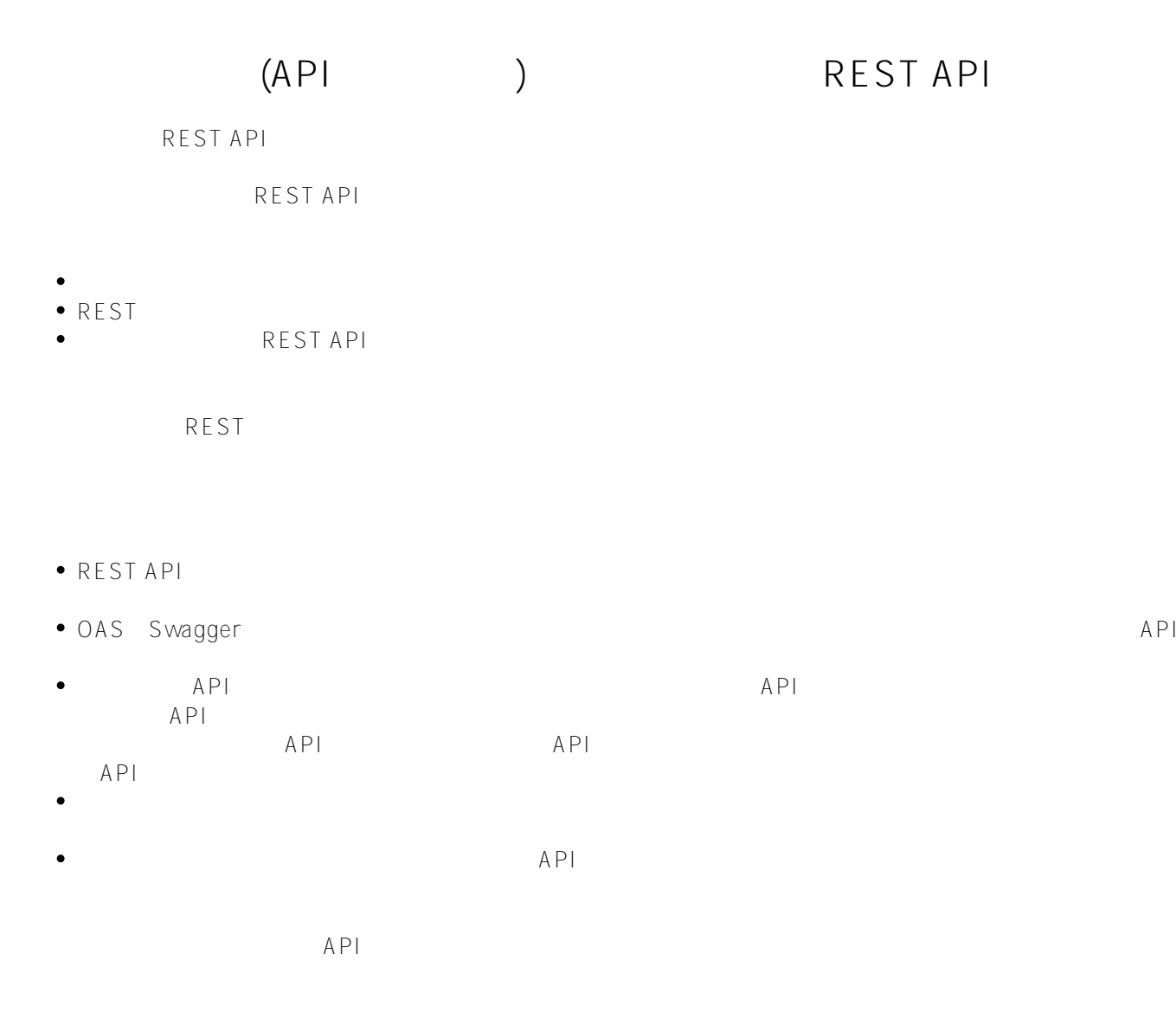

1. Swagger

- Docker
- $\bullet$
- $\bullet$

 $2.$  IRIS

- $API$  RESTAPI
- ^%REST
- 

3. IRIS

- $4.$
- 5. さらなる開発
- 6.

· CORS 7. IAM API OAS CONSTRUCTED OPEN MANO OPEN MANO OPEN MANO OPEN DRIS OPEN API OAS OAS OpenAPI Swagger REST API API OpenAPI API 利用可能なエンドポイント(/users)および各エンドポイントでの操作(GET /users, POST /users) API YAML JSON さんだいがたい YAML さんだい OpenAPI GitHub OpenAPI 3.0 - [Swagger](https://swagger.io/docs/specification/about/) docs. Swagger API Swagger [オンライン](https://editor.swagger.io/) Docker:docker run -d -p 8080:8080 swaggerapi/swagger-editor [ローカルインストール](https://swagger.io/docs/open-source-tools/swagger-editor/)

Swagger ストールまたは、メタリアのウィンドウがWebブラウザーに基本を入れます。

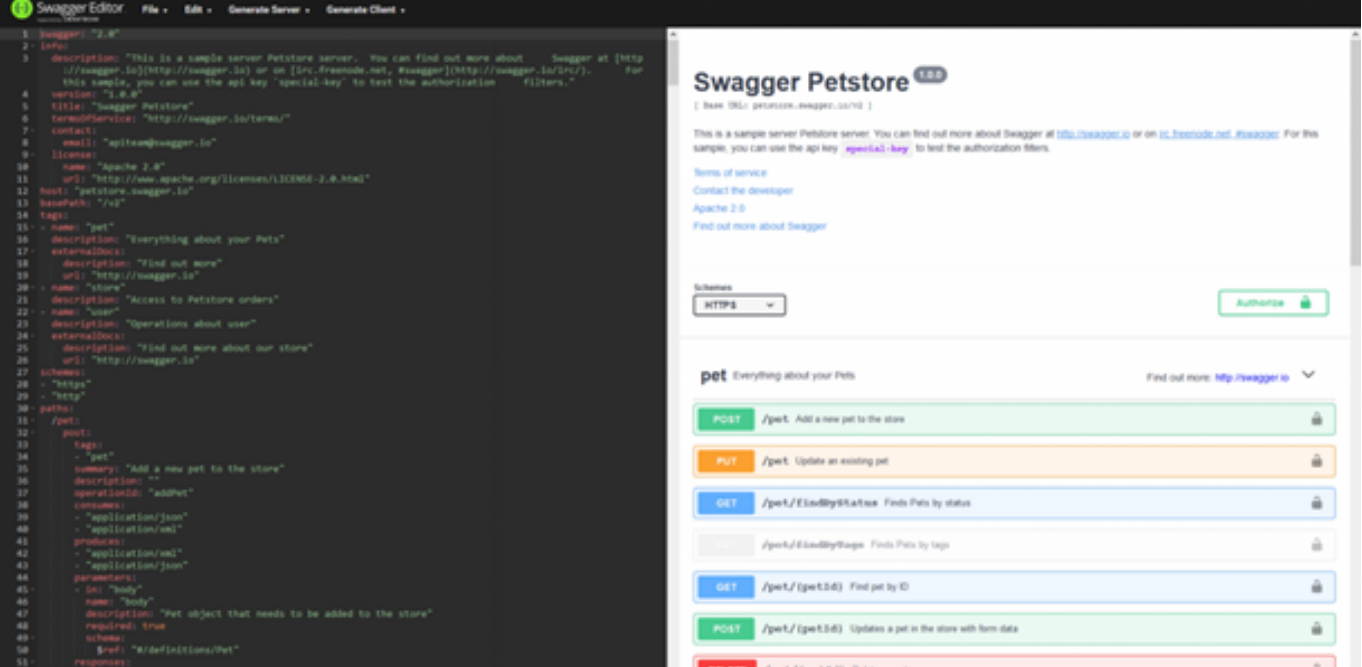

左側では、API仕様を編集し、右側では、レンダリングされたAPIドキュメント/テストツールをすぐに確認でき API  $YAML$ これは、1つのGETということには、これには、APIで、結合された高田の山で、結合された高田の山で、結合された高田の山で、結合された高田の山で、結合された高田の山で、結合された高田の山で、結合された高田の山で、結合された API API OAS CAS swagger: "2.0" info: description: "Math" version: "1.0.0" title: "Math REST API" http https web host: "localhost:52773" basePath: "/math" schemes: - http URL<http://localhost:52773/math/random/:min/:max> HTTP (get post put delete paths:  $/random/{min}/{max}$ : get: x-ISC\_CORS: true summary: "Get random integer" description: "Get random integer between min and max" operationId: "getRandom" produces: - "application/json" parameters: - name: "min" in: "path" description: "Minimal Integer" required: true type: "integer" format: "int32" - name: "max" in: "path" description: "Maximal Integer" required: true

 type: "integer" format: "int32" responses: 200: description: "OK" CORS in the contract of the contract of the contract of the contract of the contract of the contract of the contract of the contract of the contract of the contract of the contract of the contract of the contract of the co  $\bullet$ • operationId • produces - text xml json ● parameters 2 • responses すが、[仕様は](https://github.com/OAI/OpenAPI-Specification/blob/master/versions/3.0.2.md)次のとおりです。  $JSON$ 数学API仕様 **IRIS** InterSystems IRIS REST API  $3<sup>3</sup>$ REST アプリケーション名:生成されたコードのパッケージで、これにはコードのパッケージで、math ● JSON OAS<br>● WEB REST API  $3$ 1. ^%REST (インタラクタードの) Do ^%REST [ドキュメント。](https://docs.intersystems.com/irislatest/csp/docbook/DocBook.UI.Page.cls?KEY=GREST_routine) 2. %REST Set sc =  $\#$   $\#$  class(%REST.API). CreateApplication(applicationName, spec) (and the special special special special special special special special special special special special special special special special special special special special special special special special special special 3. API REST API

 $\mathbf{f}(\mathbf{r}) = \mathbf{f}(\mathbf{r}) = \mathbf{f}(\mathbf{r})$ 

 $2\,$ 

(API) REST API Published on InterSystems Developer Community (https://community.intersystems.com) (1)  $(2)$  URL  $\bullet$  (2) (3) Web $\,$ set sc = ##class(%SYS.REST).DeployApplication(restApp, webApp, authenticationTy pe) set sc = ##class(%SYS.REST).DeployApplication("math", "/math") authenticationType  $\%$  sySecurity  $\%$  sySecurity \$\$\$AutheUnauthenticated **IRIS** アプリを正常に作成した場合、次の3つのクラスをもつ新しいmathパッケージが作成されているはずです。  $\bullet$  Spec -• Disp - REST REST処理をラップし、実装メソッドを呼び出します。 ● Impl - REST クラスの詳細に関する[ドキュメント](https://docs.intersystems.com/irislatest/csp/docbook/Doc.View.cls?KEY=GREST_intro#GREST_intro_classes) 。 math.impl *f*andom/{min}/{max} /// Get random integer between min and max<br/>kr/>  $//$  The method arguments hold values for: < br/>hr /> /// min, Minimal Integer<br/>> /// max, Maximal Integer<br/>br/> ClassMethod getRandom(min As %Integer, max As %Integer) As %DynamicObject { //(Place business logic here) //Do ..%SetStatusCode(<HTTP\_status\_code>) //Do ..%SetHeader(<name>,<value>) //Quit (Place response here) ; response may be a string, stream or dynamic object } ClassMethod getRandom(min As %Integer, max As %Integer) As %DynamicObject { quit {"value":(\$random(max-min)+min)} } そして最後に、ブラウザでこのページを開いてREST

API

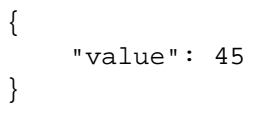

Swagger コミュニティア

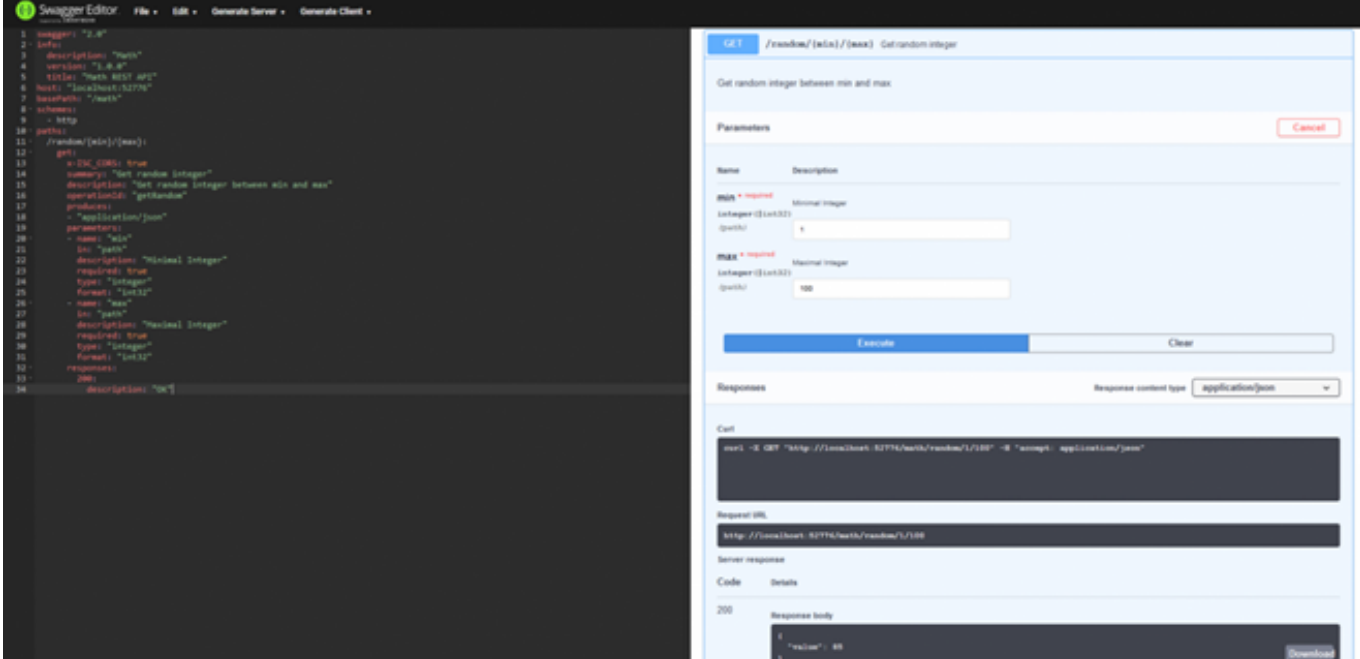

REST API

 $\mathsf{API}$ 

くち、次にRESTアプリケーションを実現しています。<br>アプリケーション

InterSystems swagger

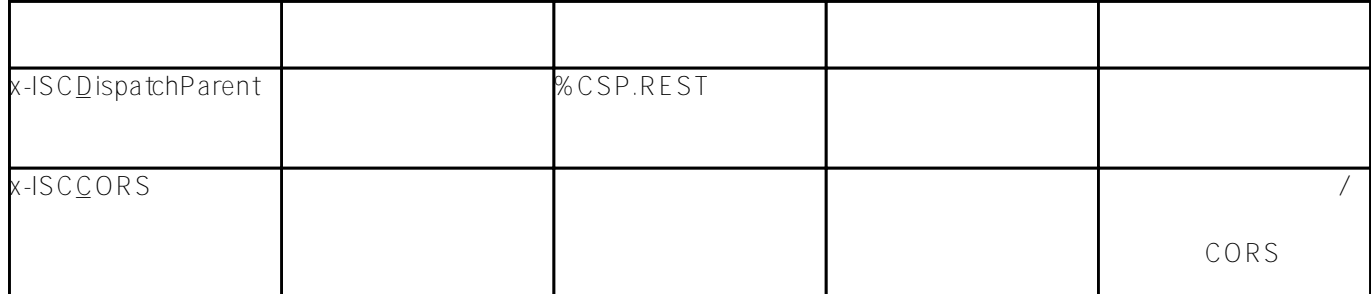

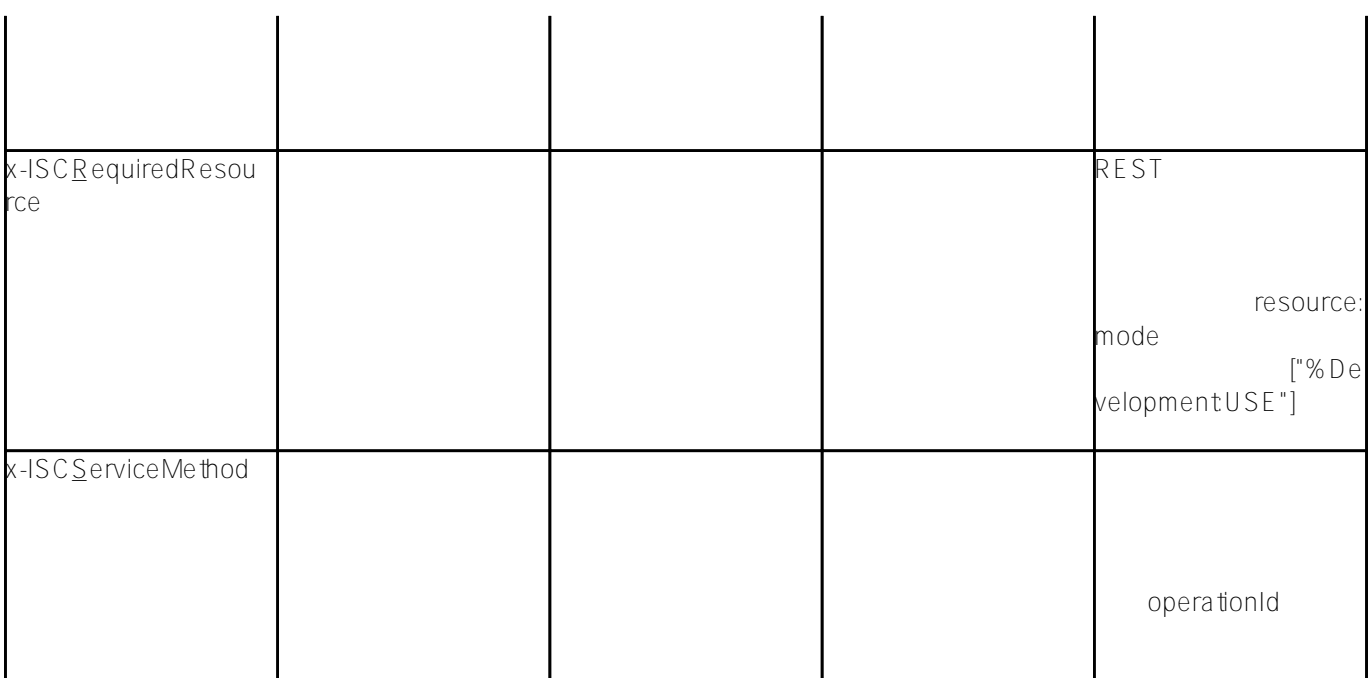

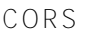

CORS 3

1. x-ISCCORS 
Nath REST API

 $2.$  API

Parameter HandleCorsRequest = 1;

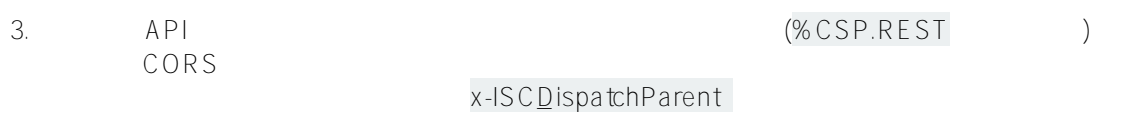

## **IAM**

 $A \cup A$ IAM IAM REST API InterSystems<br>IRIS IAM IRIS IAM IAM IAM $\blacksquare$ 

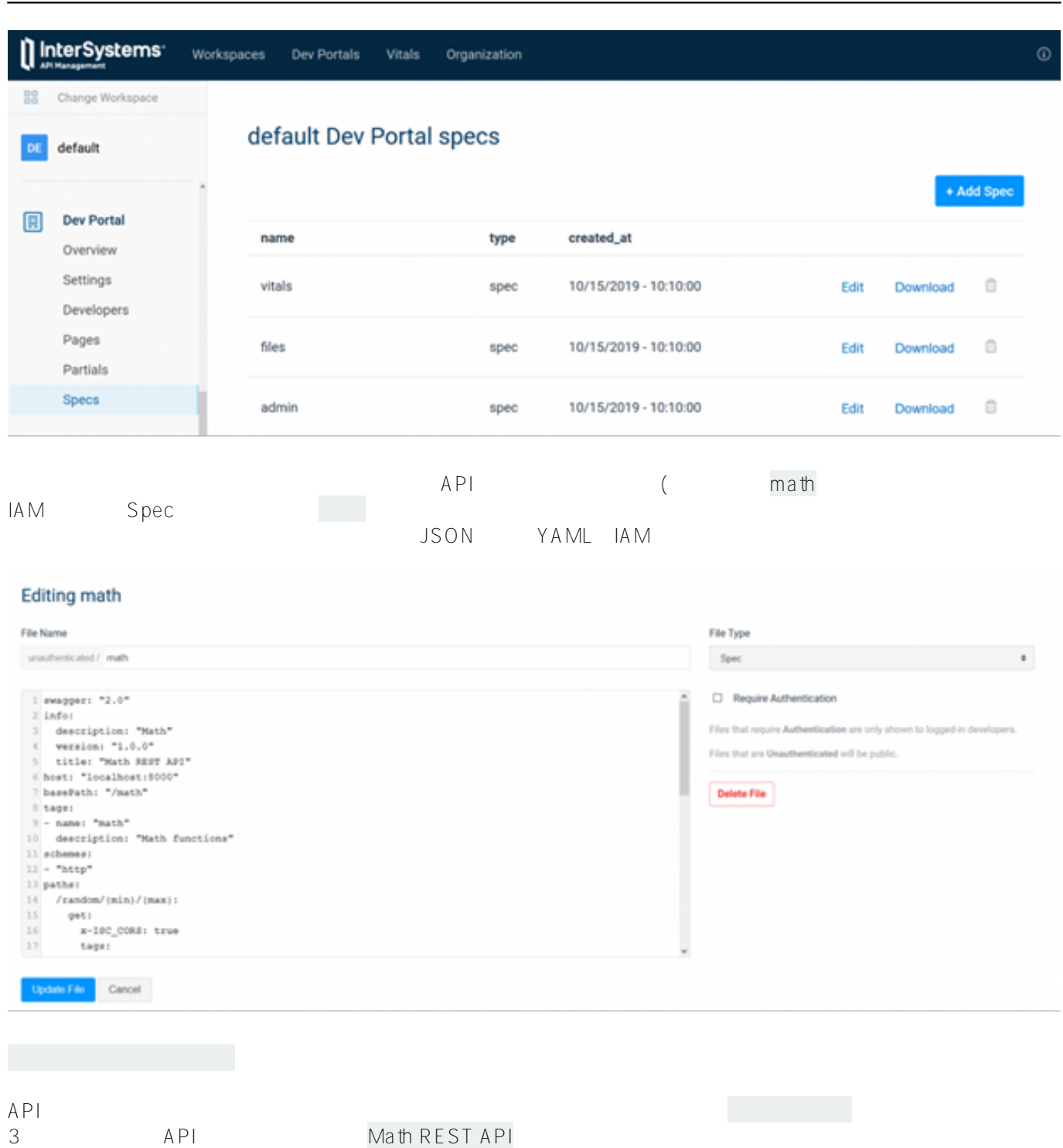

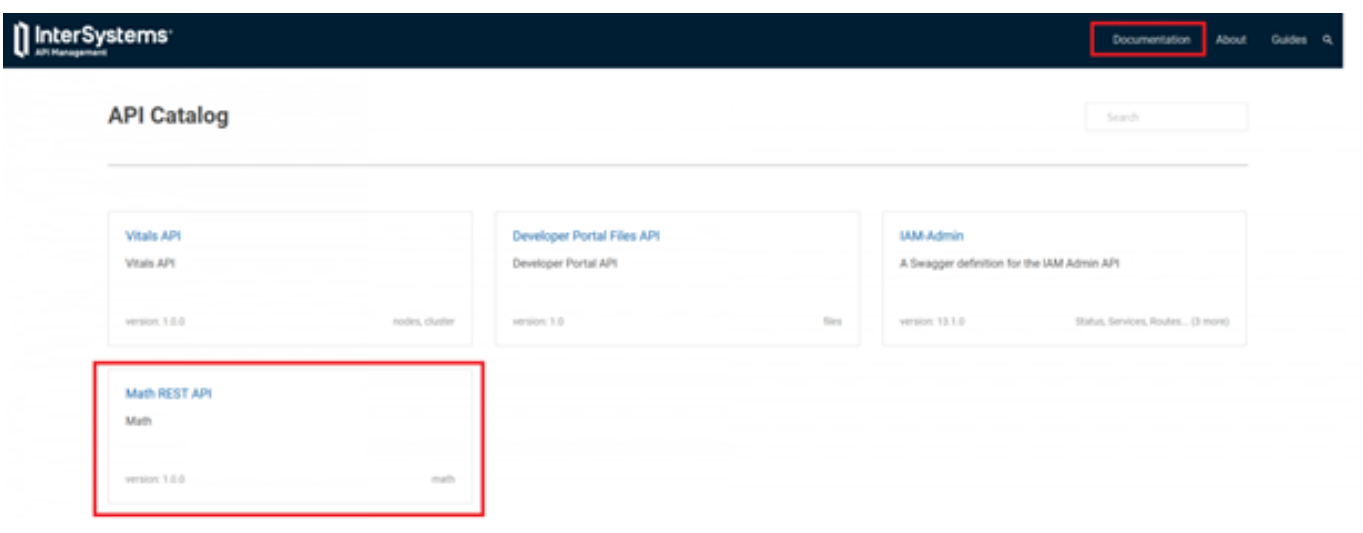

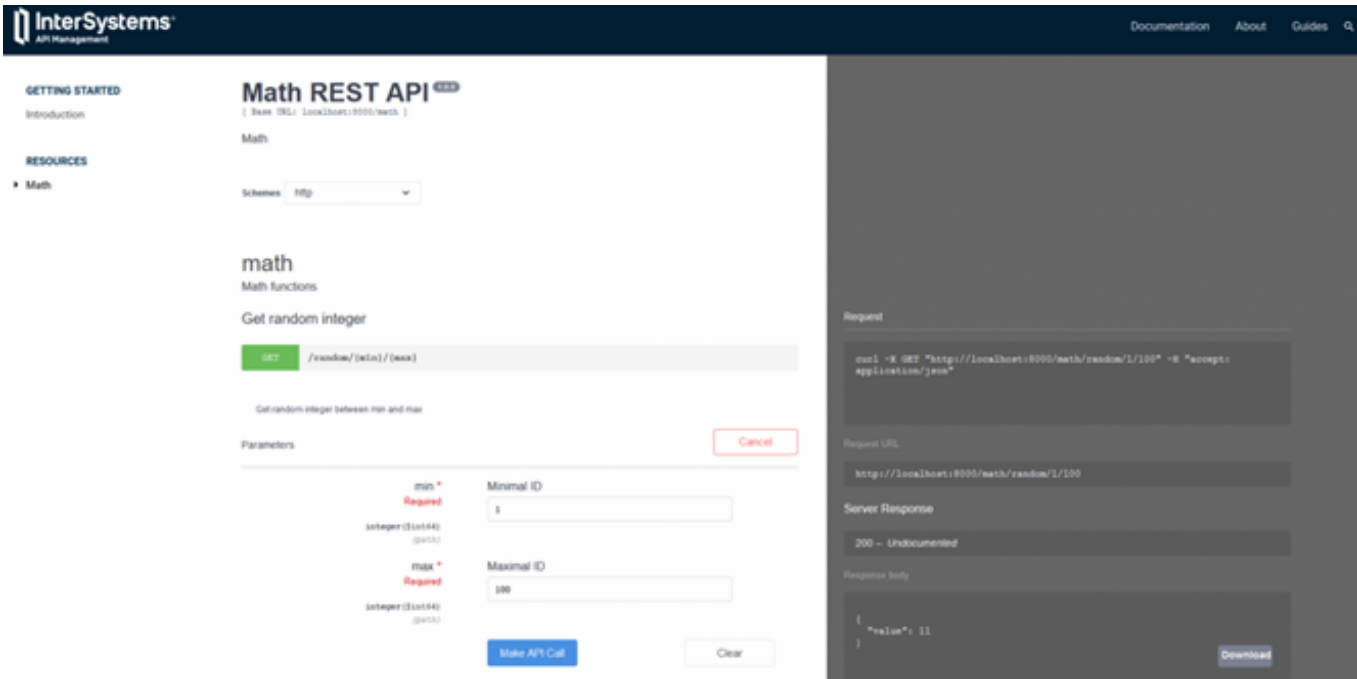

 $AP1$ 

InterSystems IRIS REST API PHOTO REST API REST API REST API PHOTO REST API PHOTO REST API  $API$ 

- OpenAPI 3.0
- REST NEWSLET
- $\bullet$   $\overline{A M}$

 $\bullet$  ICM

InterSystems API **EXAPI EXAPI EXAPI EXAPI EXAPI EXAPI EXAPI EXAPI EXAPI EXAPI EXAPI EXAPI EXAPI EXAPI EXAPI EXAPI EXAPI EXAPI EXAPI EXAPI EXAPI EXAPI EXAPI EXAPI EXAPI EXAP** 

[#API](https://jp.community.intersystems.com/tags/api) [#InterSystems API Manager \(IAM\)](https://jp.community.intersystems.com/tags/intersystems-api-manager-iam) [#REST API](https://jp.community.intersystems.com/tags/rest-api) [#InterSystems IRIS](https://jp.community.intersystems.com/tags/intersystems-iris)

URL:

[https://jp.community.intersystems.com/post/%E4%BB%95%E6%A7%98%E3%83%95%E3%82%A1%E3%83%BC](https://jp.community.intersystems.com/https://jp.community.intersystems.com/post/%E4%BB%95%E6%A7%98%E3%83%95%E3%82%A1%E3%83%BC%E3%82%B9%E3%83%88api%E3%83%95%E3%82%A1%E3%83%BC%E3%82%B9%E3%83%88%E3%82%A2%E3%83%97%E3%83%AD%E3%83%BC%E3%83%81%E3%81%AB%E3%82%88%E3%82%8Brest-api%E3%81%AE%E9%96%8B%E7%99%BA%C2%A0) [%E3%82%B9%E3%83%88api%E3%83%95%E3%82%A1%E3%83%BC%E3%82%B9%E3%83%88%E3%82%A2](https://jp.community.intersystems.com/https://jp.community.intersystems.com/post/%E4%BB%95%E6%A7%98%E3%83%95%E3%82%A1%E3%83%BC%E3%82%B9%E3%83%88api%E3%83%95%E3%82%A1%E3%83%BC%E3%82%B9%E3%83%88%E3%82%A2%E3%83%97%E3%83%AD%E3%83%BC%E3%83%81%E3%81%AB%E3%82%88%E3%82%8Brest-api%E3%81%AE%E9%96%8B%E7%99%BA%C2%A0) [%E3%83%97%E3%83%AD%E3%83%BC%E3%83%81%E3%81%AB%E3%82%88%E3%82%8Brest](https://jp.community.intersystems.com/https://jp.community.intersystems.com/post/%E4%BB%95%E6%A7%98%E3%83%95%E3%82%A1%E3%83%BC%E3%82%B9%E3%83%88api%E3%83%95%E3%82%A1%E3%83%BC%E3%82%B9%E3%83%88%E3%82%A2%E3%83%97%E3%83%AD%E3%83%BC%E3%83%81%E3%81%AB%E3%82%88%E3%82%8Brest-api%E3%81%AE%E9%96%8B%E7%99%BA%C2%A0)[api%E3%81%AE%E9%96%8B%E7%99%BA%C2%A0](https://jp.community.intersystems.com/https://jp.community.intersystems.com/post/%E4%BB%95%E6%A7%98%E3%83%95%E3%82%A1%E3%83%BC%E3%82%B9%E3%83%88api%E3%83%95%E3%82%A1%E3%83%BC%E3%82%B9%E3%83%88%E3%82%A2%E3%83%97%E3%83%AD%E3%83%BC%E3%83%81%E3%81%AB%E3%82%88%E3%82%8Brest-api%E3%81%AE%E9%96%8B%E7%99%BA%C2%A0)